## КАК САМОСТОЯТЕЛЬНО ОПЛАТИТЬ КВИТАНЦИЮ.

- В мобильном приложении Банка, отсканировав QR-код.
- > На главной странице сайте Центр-СБК [www.bcnn.ru](http://www.bcnn.ru/) в окне «Оплата квитанций ООО "Центр-СБК"», указав номер лицевого счета и номер платежного документа.

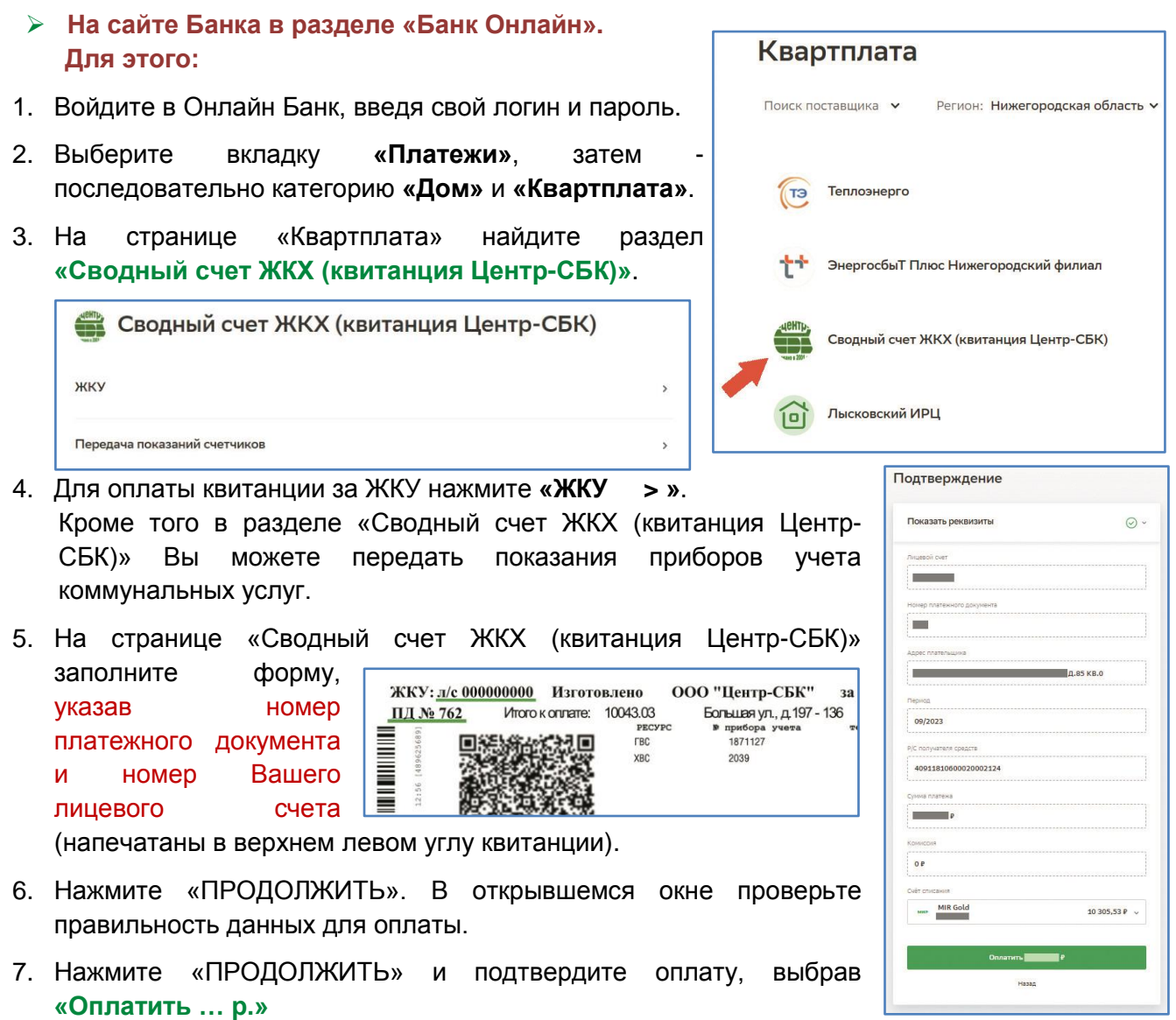